# SuperTask!® Quick Start Guide

Revision 6.2 March 2000

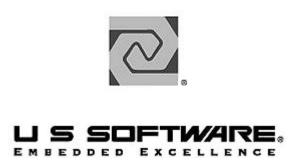

www.ussw.com

### Copyright and Trademark Information

Copyright 1996-2000 United States Software Corporation. All rights reserved. No part of this publication may be reproduced, translated into another language, stored in a retrieval system, or transmitted in any form or by any means, electronic, mechanical, photocopying, recording, or otherwise, without the prior written consent of United States Software Corporation.

U S Software®, USNET®, USFiles®, USLink®, SuperTask!®, MultiTask!™, NetPeer™, TronTask!®, Soft-Scope®, and GOFAST® are trademarks of United States Software Corporation. Other brands and names are marked with an asterisk (\*) and are the property of their respective owners.

United States Software Corporation makes no warranty of any kind with regard to this material, including but not limited to the implied warranties of merchantability and fitness for a particular purpose. United States Software Corporation assumes no responsibility for any errors that may appear in this document. United States Software Corporation makes no commitment to update or to keep current the information contained in this document.

**United States Software Corporation** 

7175 NW Evergreen Parkway, Suite 100 Hillsboro, OR 97124 (503) 844-6614 Fax (503) 844-6480 E-mail: support@ussw.com

SuperTask! Quick Start Guide

# **Quick Contents**

| 1. SUPERTASK! QUICK START 1-1 | 1 |
|-------------------------------|---|
| INDEXINDEX-1                  | I |

### **Documentation Conventions**

Computer output and code examples: Courier, usually in a separate paragraph.

**Function names and command names:** *Bold italic*, usually followed by parentheses, as in *main()* function.

**Variables**: Courier 11 italic (mt\_busy).

File names: Times bold (the file usrclk.asm), in lower case.

**Key names**: Initial capital, in angle brackets, as in press <Enter>.

Menu names and selections, dialog box names, screen titles, window titles: Times bold, as in File menu.

**Notes**: Indicate important information.

Cautions: Indicate potential damage to hardware or data.

### **Documentation History**

| Revision Number | <u>Date</u>   |
|-----------------|---------------|
| 6               | February 1997 |
| 6.1             | July 1998     |
| 6.2             | March 2000    |

## **Contents**

| 1. SUPERTASK! QUICK START  | 1-1     |
|----------------------------|---------|
| Installation               |         |
| Installing MT!             |         |
| Installing Opus Make       |         |
| Compiling                  |         |
| Test Programs              |         |
| Coretest                   |         |
| Mtbench                    |         |
| Stream I/O Test Programs   |         |
| First Application          |         |
| Header Files               |         |
| Tasks                      |         |
| Initialization             |         |
| Termination                |         |
| Configuration              |         |
| Parameters in mtcfg.h      |         |
| <u> </u>                   |         |
| Parameters in depends.h    |         |
| Parameters in the Makefile |         |
| Development Tips           | 1-18    |
| Event Processing           | 1-18    |
| INDEX                      | INDEX-1 |

# 1. SuperTask! Quick Start

# **Chapter Contents**

| Installation               | 1-2  |
|----------------------------|------|
| Installing MT!             |      |
| Installing Opus Make       |      |
| Compiling                  |      |
| Test Programs              |      |
| Coretest                   |      |
| Mtbench                    | 1-7  |
| Stream I/O Test Programs   | 1-7  |
| First Application          |      |
| Header Files               | 1-8  |
| Tasks                      | 1-9  |
| Initialization             | 1-9  |
| Termination                | 1-10 |
| Configuration              | 1-11 |
| Parameters in mtcfg.h      | 1-11 |
| Parameters in depends.h    | 1-15 |
| Parameters in the Makefile |      |
| Development Tips           | 1-18 |
|                            | 1-18 |

## Installation

See also:

For more detail, see *Installing SuperTask!* in the *SuperTask! User's Guide*.

SuperTask! refers to our multitasking RTOS development suite, which consists of the MultiTask! kernel and the Opus\* make utility.

## **Installing MT!**

To install MT! perform the following steps:

1. Insert the MT! disk into disk drive <*d*> and type:

<d>:

where  $\langle d \rangle$  is the drive letter.

2. Type:

install

You will see a list of compilers and their codes, from which you can choose the compiler you are using.

3. Then type:

install <path> <compiler>

where *<path>* is the path to the directory where MT! is to be installed, and *<compiler>* is a code specifying the compiler. For example, if one wanted to install MT! into directory **MT** on drive **C**:, then:

<path> =C:\MT

<compiler> See list from step 2 above

The install batch file places all source code in the directory specified. A makefile is generated for the indicated compiler. If the directory does not exist, one will be created.

## **Installing Opus Make**

Opus make is provided with the SuperTask! software. The makefiles take advantage of the rich feature set provided with this make utility. To avoid potential conflicts with other make utilities, rename **make.exe** to **omake.exe**. This is how Opus make is used internally at U S Software.

1

## Compiling

See also:

For more detail, see the *Makefiles* and *Configuring Multi-Task!* sections in the *SuperTask! User's Guide*.

The installation process creates a makefile for the specified compiler. Initially the makefile is configured to work with U S Software's internal network; therefore, at least one change needs to be made in order for the makefile to work on the development system. Other changes beyond those listed below may be necessary depending on the make utility used by the development system.

The following symbol must be changed:

```
PTH = Path to compiler
```

The symbol PTH points to the directory where the compiler was installed. It does not need to point to the actual compiler, just the path.

At this point, most versions can compile. A few have some additional symbols, such as CVERS. If your compiler version is not in the makefile, some additional symbols might need work.

The following symbols are defined using the path defined above and may need to be changed:

CC = Command line compiler

AS = Assembler

LNK = Linker

LIBR = Librarian

After PTH has been defined, executing the following command will compile all MT! source code and create an MT! library:

omake

The library is linked with any MT! application in order to include MT! functions. The library name will be MT<*STCFG*>.<*lib*>, where <*STCFG*> is normally 3 and .<*lib*> is .lib or .a. The names of some MT! libraries will also indicate the name of the memory model that was used.

## **Test Programs**

There are two main test programs that should be compiled and run before any attempts are made to create an application. By running both programs, MT! stability and reliability on the development system can be ensured.

You will need to adjust TRG\_ID and DBG\_ID to match the evaluation board you have.

If you have any problems, try a "hello, world" program using *putchr()* instead of *printf()* or *putchar()*.

### Coretest

The first test program is called **coretest.** It is designed to test all the core features of MT! by running many tasks utilizing MT! functions and comparing the internal state of the system with expectations. If **coretest** does not run, there is a severe problem.

**Coretest** is compiled by issuing this command while in the install directory:

#### omake coretest

Load and run **coretest** on your target board. Consult your board documentation for information about downloading to the board memory.

While **coretest** is running, it will display which functions it is currently testing. If an error occurs, **coretest** will stop execution and display which function caused the error along with the corresponding line number of **coretest.c**.

**Coretest** should be loaded and run on the target board before any development is performed to ensure all downloading procedures are correct.

### **Mtbench**

The second program is called **mtbench**. This program is designed to test the timing of MT! functions in a controlled manner. Information from **mtbench** is useful in determining required task response time. Keep in mind that timing is heavily weighted by the specifics of the application.

**Mtbench** is compiled by issuing this command while in the install directory:

#### omake mtbench

Load and run **mtbench** on your target board. Consult your board documentation for information about downloading to the board memory.

While **mtbench** is running, it will display which functions it is currently testing. If an error occurs, **mtbench** will stop execution.

In addition to providing timing information, **mtbench** will calculate the amount of memory required for the RTOS configuration specified in **mtcfg.h**. It will also display how much space each additional RTOS facility (e.g. another mailbox or resource) will require.

### Stream I/O Test Programs

Several other test programs are included with the distribution as listed below:

siotest.c Stream I/O teststintest.c Timed I/O testspipetest.c Pipe I/O testslbiotest.c Serial I/O tests

## **First Application**

A first use of MT! is best created from one of the many test programs included on the distribution disks. There are four main features an application must have in order to be an MT! success: Header files, tasks, initialization, and termination.

Code for a small sample application is included in the initialization section below.

### **Header Files**

The first feature is the MT! header files. All necessary header files can be included easily by including **rtoshdrs.h**. Header file **rtoshdrs.h** includes these seven necessary files in their proper order:

**mtcfg.h** Configuration parameters

**mtlib.h** Function prototypes

**mtio.h** Prototypes for stream I/O (may be removed in future

versions)

**mtstdio.h** Prototypes for I/O functions (may be removed in

future versions)

**mtdata.h** External data definitions

**userio.h** User device table definitions (may be removed in

future versions)

**usrasign.h** User-assigned events, resources, etc.

Files **mtio.h** and **userio.h** can be omitted if no I/O is used.

### **Tasks**

At least one task must be defined, otherwise there is no point in running the system. A task is usually of the form:

Tasks in an embedded application usually loop over a set of processing commands. The task will only terminate if it reaches the closing brace, is killed by another task, or if MT! is terminated.

### Initialization

MT! initialization has several steps:

- 1. Perform any application-specific initialization.
- 2. Initialize the MT! system by calling *MTinitialize()* and then *usrclk\_init()*. Newer ports may divide the *usrclk\_init()* function into three separate pieces for finer control.
- 3. Set up the system memory by calling *MTmeminit*().
- 4. Define at least one task to the system by a call to *runtsk*().
- 5. Start MT! by calling *MTstart()*.

In the following code, the section in bold type shows the order of initialization:

```
#include "rtoshdrs.h"
/* Define system memory */
char system_mem[10000];
```

```
/* Define stack size used by task */
#define STACK_SIZE
                        1000
/* Define task priority */
#define PRIORITY
/* Task */
void taskname( void )
      for(;;){
            /* Process Info */
}
/* Main application */
void main ( void )
{
      user_initialization();
                        /* Application setup */
      MTinitialize();
                       /* Initializes MT! */
      usrclk_init(); /* Starts system clock */
      MTmeminit(&system_mem[0],sizeof(system_mem));
                        /* Creates system memory */
      runtsk( PRIORITY, taskname, STACK_SIZE );
                       /* Defines task to MT! */
      MTstart();
                      /* Starts MT! */
      usrclk term(); /* Shuts down system clock */
}
```

### **Termination**

Ordinarily an embedded application will not terminate; however, MT! can be terminated by calling function *MTterminate()* from the main code or from a task. When all tasks are finished, execution returns to the statement following *MTstart()* as indicated in the above code.

## Configuration

See also: For more detail, see the section on *Configuring MultiTask!* 

in the SuperTask! User's Guide.

Three files contain the configuration parameters necessary for making MT! conform to the needs of the application: **mtcfg.h**, **depends.h**, and the makefile.

## Parameters in mtcfg.h

See also: For more detail, see the section on *Parameters in mtcfg.h* in the *SuperTask! User's Guide*.

The user configures MT! for a particular application by setting system parameters in the user configuration file, **mtcfg.h**. The following list summarizes the system parameters that you may configure for specific applications. These parameters define system table sizes, which in turn impose numerical limits on the system services involved.

| Parameter | Description                     | Maximum       |
|-----------|---------------------------------|---------------|
| NUMTSK    | Number of tasks                 | 255           |
| NUMEVT    | Number of events                | max. unsigned |
| NUMPER    | Number of periodic events       | <= NUMEVT     |
| NUMGEVT   | Number of group events          | max. unsigned |
| NUMRES    | Number of resources             | max. unsigned |
| NUMMBX    | Number of mailboxes             | 32767         |
| NUMMSG    | Total active messages limit     | max. unsigned |
| MBXLIMIT  | Maximum messages per mailbox    | 65535         |
| NUMCOLORS | Number of variable memory pools | 3             |

| NUMPOOLS      | Number of fixed memory pools              | max. unsigned |
|---------------|-------------------------------------------|---------------|
| NUMSTREAMS    | Number of open streams allowed            | max. unsigned |
| MTENVSIZE     | Maximum entries in environment            | max. unsigned |
| $INC\_KLLTSK$ | If zero, excludes use of <i>klltsk(</i> ) | 0 or 1        |
| INC PROFILING | If zero, excludes use of profiling        | 0 or 1        |

NOTE:

max. unsigned means the value of the largest number that can be represented by an unsigned int with the compiler in use.

The following descriptions give more detail about these parameters:

NUMTSK

specifies the maximum number of tasks that MT! will handle at any given time. Tasks are generally referenced by task table slot number. A task TCB structure is preallocated in RAM for each task. The slot number is a unique number (1..255) that is assigned by the function *runtsk()*.

NUMEVT

specifies the maximum number of user-defined events MT! will handle. Events are referenced by event numbers that range from 0 to NUMEVT-1. For example, if NUMEVT equals 5, the events would be referenced as 0 to 4. Each event takes one byte of RAM that indicates whether an event is set or clear, plus the size of two TCB pointers for the set and clear queue heads.

If events are not required by your application, the functions setevt(), clrevt(), chkevt(), wteset(), wteclr(), and the table event\_tab may be deleted from MT! by setting NUMEVT = 0. See the manual for more information on the functions setevt(), clrevt(), chkevt(), wteset(), and wteclr().

NUMGEVT

specifies the maximum number of user-defined group events handled by the system. Group events are referenced by group event numbers that range from 0

to *NUMGEVT*-1. For example, if *NUMGEVT* equals 5, the group events would be referenced as 0 to 4. Each group event takes two bytes of RAM plus the size of a TCB pointer.

NUMRES

specifies the maximum number of user-defined resources you will use. Each resource requires one byte of RAM plus the size of a TCB pointer. Resource numbers are zero-based and range from 0 to *NUMGEVT-1*.

If resources are not required by your application, the functions reqres(), getres(), relres(), chkres(), and the table space may be deleted from MT! by setting NUMGEVT=0. For more information on the functions reqres(), getres(), relres(), and chkres(), refer to the Library Reference section.

NUMMBX

specifies the number of user-defined mailboxes. Each mailbox requires enough RAM for an MBX\_DEF structure (6 to 12 bytes). Mailboxes are referenced by mailbox numbers that range from 0 to NUMMBX-1.

If mailboxes are not required by your application, the mailbox RAM can be eliminated by setting NUMMBX = 0.

NUMMSG

specifies the maximum number of active messages that will be handled by the system. This is the maximum number of messages that can be sent that have not yet been received. Internally, a message header is allocated for each active message to link it into the mailbox. This is done automatically by the *putmsg()* and *sndmsg()* functions. The header is freed automatically when the message is received.

MBXLIMIT

specifies the maximum number of messages that can be sent to any one mailbox. MBXLIMIT is usually set to NUMMSG/NUMMBX, which prevents all the message

headers from being consumed by a task sending messages to a mailbox from which they are not being received.

NUMCOLORS

specifies the maximum number of variable-size allocation memory pools that can be used by *reqmem()* and relmem(). NUMCOLORS normally must have a value between 1 and 3.

*NUMPOOLS* 

specifies the maximum number of fixed-size memory pools that you will be using. The pool numbers range from  $\{0..NUMPOOLS-1\}$ .

NUMSTREAMS is the number of I/O streams that can be opened at one time. A stream is opened each time *mt\_fopen()* is called.

MTENVSIZE

is the maximum number of environment variables that can be entered in the environment table accessed by get\_mtenv() and put\_mtenv().

INC\_KLLTSK normally has a non-zero value (nominally 1). If set to zero, it excludes the internal use of the *klltsk()* function. In this case, care must be taken to ensure klltsk() and MTterminate() are never called and tasks do not terminate.

# Parameters in depends.h

See also: For more detail, see the section on *Parameters in depends.h* 

in the SuperTask! User's Guide.

The following parameters appear in **depends.h:** 

| Parameter | Description                                                                                                    | Maximum                                                                                                |
|-----------|----------------------------------------------------------------------------------------------------|----------------------------------------------------------------------------------------------------|
| NUMTCK    | Number of clock ticks/time slice                                                                                                    | 255                                                                                                    |
| CLOCKHZ   | Clock interrupt frequency in hertz                                                                                                    | max. unsigned                                                                                          |
| NUMTCK    | specifies the number of clock interrupts processes before rescheduling tasks. To depends on the application and the frequency clock interrupt. For example, if a clock occurs every 5 milliseconds and NUMTO then tasks are rescheduled every 20 mil means the "time slice" that each task rumilliseconds.                                                                                     | his number quency of the k interrupt CK is set to 4, lliseconds. This                                  |
| CLOCKHZ   | specifies the number of clock interrupts each second. This number provides the the basis for maintaining a clock. In the interrupt example above, CLOCKHZ we 200 (200 x 5 milliseconds = 1,000 millisec.). In most cases, the clock interrupt will not automatically reprogram the inmatch this definition. It is up to you to The usrclk_init() routine provided with the exception to this.) | e system with the clock build be set to iseconds = 1 t code provided interrupt rate to o do so. (Note: |

### Parameters in the Makefile

See also:

For more detail, see the section on *Configuration Parameters* in the *SuperTask! User's Guide*.

The following variables are normally set in the makefile and passed to the compiler and assembler as command line options to define the variable.

STCFG is a variable used to pass multiple configuration parameters to the compiler and assembler. It is also used in the name of the library file -- MT3.lib. Each bit is mapped to another variable as follows:

Bit 0 = TSL

Bit  $1 = INC\_LOCAL\_MEM$ 

Bit  $2 = INC\_PROFILING$  (if set only)

Example: If STCFG = 5, then TSL = 1,  $INC\_LOCAL\_MEM = 0$ , and

 $INC\_PROFILING = 1.$ 

TSL

The Time SLicing compilation flag. This flag is normally set in the makefile, and its value is passed through *CFLAGS* and *AFLAGS* to all C and assembly modules. When *TSL* = 1, round-robin time slicing among tasks of equal priority is enabled. This implements the time-slicing behavior described in the manual. If *TSL* = 0, then no round-robin time slicing will occur. In this case, if two (or more) tasks of equal priority are in the run queue, the first one to run will run to completion or until it is preempted by a higher priority task. After the value of *TSL* is changed, *mtcore.c* and *mtsched*.\* must be recompiled for the new setting to take effect. This is a compile time option and cannot be dynamically switched on and off. When *TSL* = 0, task switching time will be reduced.

INC\_LOCAL\_MEM Compile-time option that specifies the behavior of the local memory type. If compilation is with INC\_LOCAL\_MEM set to zero, then the local memory attribute is ignored, and task-requested local memory is <u>not</u> automatically released when the task dies. If compilation is with INC\_LOCAL\_MEM non-zero, then local memory behaves as described in the manual.

1

IMPORTANT NOTE for 80x86 TARGETS: In order to utilize more than 64K of memory with the memory management functions on an 80x86 (real mode) target, the <code>HUGE\_MEMORY</code> parameter in **depends.h** (which can be set by stconfig) must be set to 1.

## **Development Tips**

## **Event Processing**

See also:

For more detail, see the section on *How to Design Your Application* in the *SuperTask! User's Guide*.

Basic tasks should use the event increment (*incevt*) and wait until set with decrement (*wteset\_dec*). Tasks that are event processors will look like this:

Assuming the counter in the event doesn't overflow:

# Index

| A                                                                                                    | н                                                                                                    |  |
|----------------------------------------------------------------------------------------------------|----------------------------------------------------------------------------------------------------|--|
| application design 1-8  C  CLOCKHZ parameter 1-15  compiler codes                                                                                           | header files depends.h 1-17 list of 1-8 mtcfg.h 1-8 mtdata.h 1-8 mtio.h 1-8                                                                                                    |  |
| getting list of 1-2<br>compiling 1-4<br>configuration 1-11-1-17<br>configuration parameters<br>in depends.h 1-15<br>in mtcfg.h 1-11<br>in the makefile 1-16 | mtlib.h 1-8 mtstdio.h 1-8 rtoshdrs.h 1-8 userio.h 1-8 usrasign.h 1-8 HUGE_MEMORY parameter 1-17                                                                                   |  |
| list of 1-11 core features, testing 1-6 coretest test program 1-6 CVERS symbol 1-4                                                                          | INC_KLLTSK parameter 1-14 INC_LOCAL_MEM parameter 1-17                                                                                                    |  |
| D depends.h header file 1-17                                                                                                    | initialization 1-9<br>example code 1-9<br>installation 1-2–1-3                                                                                                    |  |
| development tips 1-18                                                                                                    | MT! 1-2<br>Opus make 1-3                                                                                                    |  |
| evaluation boards 1-6<br>event processing<br>example code 1-18                                                                                              | MBXLIMIT parameter 1-13 MT! installation 1-2 mtbench test program 1-7 mtcfg.h header file 1-8 mtdata.h header file 1-8 MTENVSIZE parameter 1-14 MTinitialize() function 1-9, 1-10 |  |

SuperTask! Quick Start Guide

Index-1

| mtio.h header file 1-8 mtlib.h header file 1-8 MTmeminit() function 1-9, 1-10 MTstart() function 1-9, 1-10 mtstdio.h header file 1-8 MTterminate() function 1-10                                                                      | STCFG parameter 1-16 stream I/O test programs 1-7 symbols for compiling 1-4                                                                                                    |
|----------------------------------------------------------------------------------------------------|----------------------------------------------------------------------------------------------------|
| NUMCOLORS parameter 1-14 NUMEVT parameter 1-12 NUMGEVT parameter 1-12 NUMMBX parameter 1-13 NUMMSG parameter 1-13 NUMPOOLS parameter 1-14 NUMRES parameter 1-13 NUMSTREAMS parameter 1-14 NUMTCK parameter 1-15 NUMTSK parameter 1-15 | tasks, defining 1-9 termination 1-10 test programs 1-6–1-7 coretest 1-6 for stream I/O 1-7 mtbench 1-7 testing core features 1-6 stream I/O 1-7 timing 1-7 timing, testing 1-7 TSL parameter 1-16 |
| Opus make installing 1-3 renaming 1-3  P  printf() function 1-6                                                                                                    | userio.h header file 1-8<br>usrasign.h header file 1-8<br>usrclk_init() function 1-9, 1-10<br>usrclk_term() function 1-10                                                                         |
| processing events 1-18 PTH symbol 1-4 putchar() function 1-6 putchr() function 1-6  R  rtoshdrs.h header file 1-8 runtsk() function 1-9, 1-10                                                                                         |                                                                                                    |